# **Semáforos**

#### Paulo Sérgio Almeida

Grupo de Sistemas Distribuídos Departamento de Informática Universidade do Minho

2007/2008

<span id="page-0-0"></span>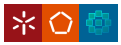

- $\bullet$  Semáforo é uma primitiva clássica de controlo de concorrência, inventada por Dijkstra.
- São tipicamente implementados pelo sistema operativo.
- Permitem resolver problemas de concorrência de vários tipos (e.g. exclusão mútua ou ordem de execução).
- São de relativamente baixo nível, envolvendo alguma "arte" na construção de soluções.
- $\bullet$  Actualmente são preteridos pelos monitores como primitivas genéricas de controlo de concorrência em memória partilhada.

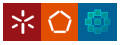

- Um semáforo é um tipo de dados com dois componentes e duas operações atómicas.
- Componentes:
	- v, valor do semáforo, inteiro não negativo;
	- *l*, conjunto de processos bloqueados no semaforo; ´
	- $\bullet$  um semáforo é iniciado com um valor v inteiro, e *l* vazio;
	- os componentes são manipulados apenas pelas operações;
- Operações:
	- · são disponibilizadas duas operações wait e signal;
	- estas operações são vistas como atómicas;
	- wait: tenta decrementar o valor do semaforo, bloqueando o ´ processo no semaforo caso o valor seja 0; ´
	- signal: se houver processos bloqueados no semáforo, liberta um arbitrariamente; senão, incrementa o valor do semáforo.

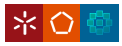

wait(S), sendo *p* o processo actual que executa:

```
if S_v v > 0:
  S_v = S_v - 1else:
  S.l.add(p)
  suspend()
```
### • signal(S):

```
if S.1 = \{\}:
  S_v v = S_v v + 1else:
  q = S.l.pop()ready(q)
```
### Onde:

- add(e): adiciona elemento *e* ao conjunto
- pop(): remove e devolve um elemento do conjunto
- suspend(): bloqueia o processo corrente e escalona outro processo
- ready(p): torna o processo *p* pronto a correr

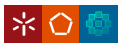

- $\bullet$  O valor do semáforo nunca é negativo.
- $\bullet$  A operação signal nunca bloqueia.
- $\bullet$  A operação signal liberta um processo bloqueado no semáforo.
- $\bullet$  A operação wait pode bloquear o processo corrente.
- A implementação das operações é tal que estas têm um comportamento equivalente a serem atómicas:
	- e.g. não é possível que, com o semáforo a 1, e dois processos a fazer wait, ambos decidam decrementar o valor do semáforo e retornar, ficando este a -1;
	- neste caso, o wait retornaria num processo, o valor do semaforo ´ ficaria 0, e o outro processo bloquearia no wait;
- As operações wait e signal, foram originalmente chamadas de P e V; são também usadas down e up ou acquire e release

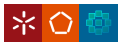

- Um caso particular importante: semáforos binários.
- O Semáforo binário pode apenas tomar os valores 0 e 1.
- $\bullet$  As operações são as mesmas excepto signal(S), que tem um comportamento indefinido, caso o valor do semaforo seja 1: ´

```
if S.v = 1:
  comportamento indefinido
elif S.1 = \{ \}:
  S_v v = 1else:
  q = S.L.pop()ready(q)
```
• Este semáforo é também chamado de mutex, pois é apropriado para obter exclusão mútua.

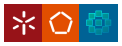

# Exclusão mútua com semáforos

- e É trivial obter exclusão mútua com semáforos.
- $\bullet$  Basta um semáforo binário, iniciado a 1.
- Cada processo que quer entrar numa secção crítica faz:

```
wait(S):
//
// seccao critica
//
signal(S):
```
- No primeiro processo o wait coloca o semaforo a 0 e retorna. ´
- Se outros processos fizerem wait, este bloqueia os processsos no semáforo.
- Quando um processo faz signal, um dos processos é desbloqueado; o valor do semáforo mantém-se a 0.
- $\bullet$  O último processo a fazer signal coloca o semáforo a 1.

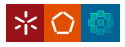

- **O Classe** Semaphore, **em** java.util.concurrent.
- O construtor leva como parâmetro o valor do semáforo.
- $\bullet$  wait e signal têm os nomes de acquire() e release().

```
Semaphore s = new Semaphore(1);
...
s.acquire();
// seccao critica
s.release()
```
#### ● os semáforos de Java contêm generalizações do conceito:

- $\bullet$  operações acquire(n) e release(n), para tentar decrementar / incrementar o valor do semáforo *n* vezes atomicamente;
- o operações tryAcquire() e tryAcquire(n), que retornam imediatamente se a operação correspondente bloqueasse, devolvendo um booleano.

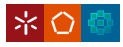

Sendo:

- **•** *k* o valor inivial do semáforo *S*,
- #signal(S) e #wait(S) o número de operações signal e wait concluídas sobre S.

temos:

$$
S.v \geq 0,
$$
  
\n
$$
S.v = k + \# signal(S) - \# wait(S).
$$

- $\bullet$  O primeiro é trivial pela definição de semáforos.
- O segundo porque:
	- $\bullet$  se alguma operação termina mudando S.*v*, preserva o invariante,
	- se signal liberta um processo, também termina um wait, S.*v* fica na mesma, mas também o lado direito da equação.

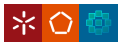

### Cada processo faz:

```
wait(S);
// seccao critica
signal(S);
```
• Sendo #*SC* o número de processos na seccão crítica:

 $\#SC = \# wait(S) - #signal(S).$ 

- Pelos segundo invariante sobre semáforos:  $\#SC + S \cdot v = 1.$
- Este algoritmo garante exclusão mútua:

*Como S*.*v* ≥ 0*, temos que* #*SC* ≤ 1*.*

- Este algoritmo garante ausência de deadlock:
	- $\bullet$  em deadlock estariam os processos no wait,  $S.\nu = 0$  e  $\#SC = 0$ ;
	- isto contradiz  $\#SC + S.\nu = 1$ .

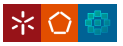

- $\bullet$  E quanto à ausência de starvation?
- Para 2 processos, *p* e *q*:
	- um processo *p* em starvation estaria bloqueado no wait;
	- $\bullet$  teriamos *S*.*v* = 0 e *p* ∈ *S.l*;
	- como #*SC* = 1 − *S*.*v* = 1, então *q* estaria na secção crítica;
	- com apenas *p* e *q* teriamos  $S.I = \{p\}$ ;
	- o o signal de *q* libertaria *p*, que entraria na secção crítica;
	- portanto, para 2 processos não há starvation.
- E para *N* processos?

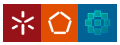

- Para *N* > 2 processos, nomeadamente *p*, *q* e *r*.
- Poderiamos ter uma sequência de eventos como:
	- **•**  $p \text{ e } q$  bloqueados e r na seccão crítica;
	- signal de *r* liberta *q*;
	- *• r* bloqueia novamente no wait;
	- signal de *q* liberta *r*;
	- *q* bloqueia novamente no wait;
	- voltamos à situação inicial;
- Esta sequência poderia repetir-se indefenidamente.
- **Conclusão: p poderia esperar indefinidamente.**
- Para  $N > 2$  processos pode haver starvation.
- Problema: não há garantia de qual dos processos bloqueados no semáforo é libertado.

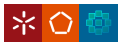

# Algoritmo de Udding sem starvation

#### $\bullet$  Semáforos G1(1), G2(0); inteiros nG1=0, nG2=0;

```
wait(G1);
nG1 = nG1 + 1;
signal(G1);
wait(G1): // primeira gate
nGI = nGI - 1;nG2 = nG2 + 1;if (nG1 > 0)signal(G1);
else
 signal(G2);
wait(G2); // segunda gate
nG2 = nG2 - 1:
//
// seccao critica
//
if (nG2 > 0)signal(G2);
else
  signal(G1);
```
#### • Será que garante ausência de starvation?

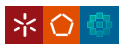

# Algoritmo de Udding sem starvation – versão correcta

#### $\bullet$  Semáforos G1(1), G2(0), M(1); inteiros nG1=0, nG2=0;

```
wait(G1);
nG1 = nG1 + 1;
signal(G1);
wait(M);
wait(G1): // primeira gate
nG1 = nG1 - 1:
nG2 = nG2 + 1;
if (nG1 > 0)signal(G1):
else
  signal(G2);
signal(M);
wait(G2): // segunda gate
nG2 = nG2 - 1:
//
// seccao critica
//
if (nG2 > 0)signal(G2);
else
  signal(G1);
```
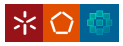

# Semáforos fortes

- Garantir ausência de starvation pode ser complexo.
- Variantes de semáforos podem dar mais garantias.
- $\bullet$  Semáforos fortes têm uma fila de processos bloqueados (em vez de um conjunto); estes são libertados por ordem de chegada.
- Tal permite, por exemplo, evitar starvation na solução simples para seccões críticas com *N* processos.
- wait(S), sendo *p* o processo actual que executa:

```
if S, v > 0.
 S_v v = S_v v - 1else:
 S.l.append(p) // acrescenta no fim da fila
 suspend()
```
### • signal(S):

```
if S.I = []:
 S_v v = S_v v + 1else:
 q = S.l.pop(0) // remove e devolve o primeiro da fila
 ready(q)
```
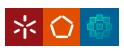

- **o** Dois semáforos: items e slots.
- Contam os itens no buffer e as posições livres.

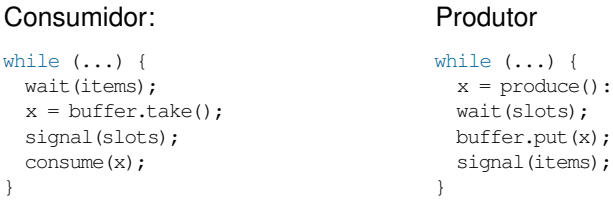

 $\bullet$  E a exclusão mútua no acesso ao buffer?

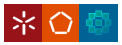

# Produtor-consumidor: acesso ao buffer

Buffer como tipo asbtracto de dados com controlo de concorrência:

- $\bullet$  Exclusão mútua é garantida internamente pelo buffer.
- Buffer contém mutex interno.
- Operações put e take adquirem e libertam mutex.

```
class Buffer {
  Semaphore mut(1);
  int take() {
    wait(mut);
    x = \ldotssignal(mut):
    return x
  }
  put(int x) {
    wait(mut);
    ... x ...
    signal(mut);
  }
}
```
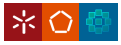

- Controlo de concorrencia no produtor e consumidor. ˆ
- Será possível não ter semáforo para exclusão mútua?
- Variáveis: int buffer[N], itake=0, iput=0;

# Consumidor:

```
while ( \ldots ) {
  wait(items);
  x = \text{buffer}[itake];
  itake = (itake + 1) % N;
  signal(slots);
  consume(x);
}
```
## **Produtor**

```
while ( \ldots ) {
  x = produce():
 wait(slots);
 buffer[iput] = x;
  iput = (iput + 1) % N;
  signal(items):
}
```
- Funciona para 2 processos?
- Funciona para  $P > 2$  processos?

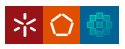

- Controlo de concorrência no produtor e consumidor.
- Solucão genérica com semáforo extra para exclusão mútua.

```
Consumidor:
```

```
while ( \ldots ) {
  wait(items);
  wait(mut);
  x = \text{buffer}[itake]:
  itake = (itake + 1) % N:
  signal(mut);
  signal(slots);
  consume(x);
}
```

```
Produtor
```

```
while ( \ldots ) {
  x = produce():
  wait(slots);
 wait(mut);
 buffer[iput] = x;
  iput = (iput + 1) % N;
  signal(mut);
  signal(items):
}
```
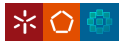

E se a ordem dos waits estivesse trocada?

#### Consumidor:

```
while ( \ldots ) {
  wait(mut):
  wait(items);
  x = \text{buffer}[itake];
  itake = (itake + 1) % N;
  signal(mut);
  signal(slots);
  consume(x);
}
```
#### Produtor

```
while ( \ldots ) {
  x = produce():
  wait(mut);
  wait(slots);
 buffer[iput] = x;
  iput = (iput + 1) % N;
 signal(mut);
  signal(items);
}
```
 $\bullet$  Haverá uma versão correcta que permita mais concorrência?

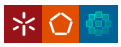

- Controlo de concorrência no produtor e consumidor.
- $\bullet$  Dois semáforos para exclusão mútua.
- Um para produtores e outro para consumidores.

Consumidor:

```
while ( \ldots ) {
  wait(items);
  wait(mutcons);
  x = \text{buffer}[itake]:
  itake = (itake + 1) % N:
  signal(mutcons);
  signal(slots);
  consume(x);
}
```
### Produtor

```
while ( \ldots ) {
  x = produce():
  wait(slots);
  wait(mutprod):
 buffer[iput] = x;
  iput = (iput + 1) % N;
  signal(mutprod);
  signal(items):
}
```
<span id="page-20-0"></span>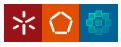